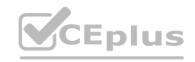

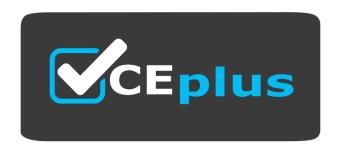

**Exam Code: NCSC-Level-1** 

Exam Name: Nutanix Certified Services Consultant (NCSC): Level 1

Website: www.VCEplus.io - www.VCEup.com

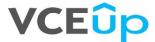

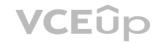

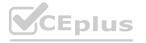

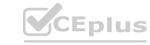

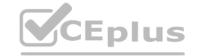

## Question 1

During the Knowledge Transfer, the customer askes where to find the details about their Nutanix environment, such as IP addresses, storage containers, and configuration.

Where can the consultant find this information?

A. Support Portal

B. As-Built Guide

C. Test Plan

D. Tech Checklist

Answer: B

Question 2

A customer is deploying Nutanix AHV clusters over hundreds of remote sites worldwide. Prism Central will be used to centrally manage all clusters. Customer security policy requires the use of MS Active Directory (AD).groups to authenticate all network devices.

Which method should be consultant use to meet the requirements?

A. Integrate AD authentication on all CVMs.

B. Integrate AD authentication on Prism Central Only.

C. Proxy Prism Element traffic through Prism Central.

D. Integrate AD authentication on all Prism Element Clusters.

Answer: B

Question 3

Where can a consultant find Nutanix Enablement Starter Packs (ESPs)?

A. In the Partner Portal

B. In the Nutanix .NEXT Community Forum

C. In the Support Portal

D. In the Services section of the Nutanix website.

Answer: A

Question 4

A consultant has deployed a Nutanix cluster with AOS 5.10.x, then discovers the customer's environment is running on AOS 5.6.x. The consultant decides to re-image the cluster using the foundation Java applet. During the Foundation discovery, all cluster nodes display a status of Unavailable.

What should the consultant do to resolve the issue?

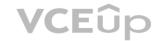

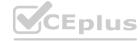

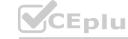

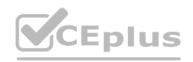

| A. Use the Phoenix ISO                                                                                                    |  |  |  |  |  |
|----------------------------------------------------------------------------------------------------|--|--|--|--|--|
| B. Destroy the cluster.                                                                                                    |  |  |  |  |  |
| C. Restart the Genesis service on the cluster.                                                                                                    |  |  |  |  |  |
| D. Reset the IPMI IP addresses.                                                                                                    |  |  |  |  |  |
| Answer: B                                                                                                    |  |  |  |  |  |
| Question 5                                                                                                    |  |  |  |  |  |
| A consultant needs to verify the make and model of the systems that will be imaged with Foundation. The consultant does not have the Bill of Materials (BOM) available to review.       |  |  |  |  |  |
| When should the consultant verify the make and model to prepare for the cluster deployment?                                                                                             |  |  |  |  |  |
| A. During the Foundation Process                                                                                                    |  |  |  |  |  |
| B. While conducting the Tech Review Call                                                                                                    |  |  |  |  |  |
| C. Upon arriving on-site                                                                                                    |  |  |  |  |  |
| D. When reviewing the Statement of Work (SOW)                                                                                                    |  |  |  |  |  |
| Answer: A                                                                                                    |  |  |  |  |  |
| Question 6                                                                                                    |  |  |  |  |  |
| A consultant is onsite with a customer running Foundation VM (FVM) and discovers that there is no connectivity between the FVM and their laptop. The consultant verifies the following: |  |  |  |  |  |
| * The consultant's laptop and Nutanix nodes are plugged into a flat switch.                                                                                                    |  |  |  |  |  |
| * The laptop, switch and nodes are plugged into supported power supplies.                                                                                                    |  |  |  |  |  |
| * The laptop network adapters and FVM are configured with their corresponding IP addresses.                                                                                             |  |  |  |  |  |
| What is the cause for the connectivity failure to the FVM?                                                                                                    |  |  |  |  |  |
| A. The switch is not plugged into the power supply.                                                                                                    |  |  |  |  |  |
| B. Desktop Firewall is blocking ping requests.                                                                                                    |  |  |  |  |  |
| C. Network cables are not connected.                                                                                                    |  |  |  |  |  |
| D. Laptop WiFi configured to use DHCP.                                                                                                    |  |  |  |  |  |
| Answer: B                                                                                                    |  |  |  |  |  |
| Question 7                                                                                                    |  |  |  |  |  |
| Refer to the exhibit.                                                                                                    |  |  |  |  |  |
|                                                                                                    |  |  |  |  |  |

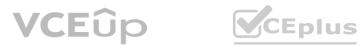

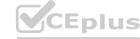

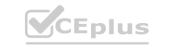

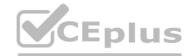

| 1. Start   | 2. Nodes          | 3. Cluster       | 4. AOS         | 5. Hypervisor          | 6. IPMI               |              |
|------------|-------------------|------------------|----------------|------------------------|-----------------------|--------------|
| Nutanix re | equires that a    | ll nodes of a cl | uster, exce    | pt the AHV storag      | e nodes, run the same | hypervisor.  |
|            |                   |                  |                |                        |                       |              |
| Dun to to  |                   |                  |                |                        |                       |              |
| Due to te  | chnical limitati  | ions, when you   | i instali a ne | ew AOS, you mus        | Install a new hypervi | sor as well: |
|            | ervisor installer | ons, when you    | install a ne   | ew AOS, <u>you mus</u> | Manage Wheelst        |              |
|            | ervisor installer |                  |                | 0.0.update03-50505     | Manage Whitelist      |              |

A consultant is installing AOS 5.10 and ESXi 6.5 on three nodes. During the Foundation process, ESXi 6.5 is not available as one of the choices for hypervisor.

Which solution should the consultant use?

A. Upload ESXi image to /home/Nutanix/foundation/nos/hypervisor/esx.

- B. Restart Foundation VM and refresh Foundation page.
- C. Update the Foundation whitelist from the support portal.
- D. Upload ESXi image to /home/Nutanix/foundation/isos/hypervisor/esx.

Answer: D

Question 8

A consultant is planning an installation and needs to collect configuration items to be used during the install. The data needed from the customer are IP addresses, Gateway, DNS servers, and NTP Servers.

Which Cluster Deployment document must be completed with the customer?

- A. Project Plan
- B. Operations Guide
- C. Questionnaire
- D. Technical Checklist

Answer: D

Question 9

A consultant is deploying a Nutanix cluster at a customer location. The consultant will be deploying the latest AOS along with the latest Nutanix hardware.

Which three references should the consultant review prior to this installation? (Choose three.)

A. Release Notes

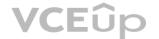

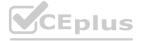

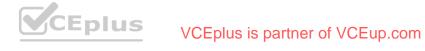

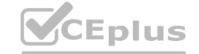

| B. Software Product Interoperability       |  |  |
|--------------------------------------------|--|--|
| C. Field & Security Advisories             |  |  |
| D. End-Of-Life (EOL) Information           |  |  |
| E. Acropolis Advanced Administration Guide |  |  |

Answer: A, B, C

Question 10

A consultant is performing a Nutanix Cluster installation on Dell XC Core hardware. The consultant decides to use Foundation Portable for Mac to perform the installation. When the consultant arrives onsite, Foundation Portable is unable to locate the new nodes.

Which log should the consultant check to troubleshoot this issue?

- A. /home/nutanix/foundation/log
- B. ~/data/logs/foundation.out
- C. foundation.app/contents/resouces/log
- D. ~/data/logs/foundation

Answer: A

Question 11

A consultant is imaging a Nutanix cluster with VMware ESXi. Foundation returns an error that the media is not a supported ISO. The consultant checks the whitelist file in Foundation and confirms that the version of the ISO is not listed.

Which three actions should the consultant take to resolve this issue? (Choose three.)

- A. Replace and save whitelist file in Foundation
- B. Obtain the MD5 checksum of the ISO and confirm MD5 checksum of ISO is listed.
- C. Download the iso whitelist.json from the Support portal.
- D. Edit the whitelist file in Foundation.
- E. Restart the imaging process in Foundation.

Answer: A, B, C

Question 12

To prepare for a new Nutanix installation, a consultant downloads the Foundation VM, imports the VM to their Desktop Virtualization Solution, and powers on the VM. The IPv4 static address on the host workstation and the Foundation VM have been configured, but pings between them fail.

Which two troubleshooting steps should the consultant perform? (Choose two.)

A. Remove and re-import the Foundation VM to ensure the virtual NIC is set to Host-Only.

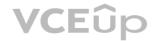

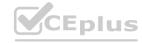

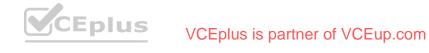

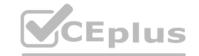

| B. Verify the virtual NIC in the Foundation VM is bou | nd to the correct physical Host adapter. |
|-------------------------------------------------------|------------------------------------------|
|-------------------------------------------------------|------------------------------------------|

C. Confirm the IP addresses and subnet masks are correct.

D. Verify the virtual NIC in the Foundation VM is bound to the correct wireless network adapter.

Answer: B, C

Question 13

A customer wants to use NIC teaming on an ESXi host using a vSphere Standard Switch configured with the Route based on physical NIC load load balancing option. The customer does not see the option when editing the Teaming and Failover settings for the switch.

How should the consultant resolve this issue?

- A. Change the load balancing option on the switch.
- B. Add a vSphere Distributed Switch
- C. Add another physical NIC to the team.
- D. Install a vCenter server to manage the switch

Answer: B

Question 14

Refer to the exhibit.

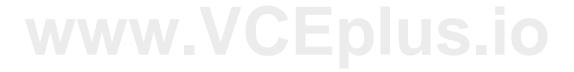

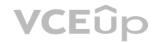

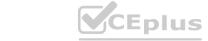

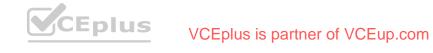

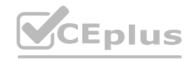

| 70000                        |               | ig IPv6 LAN broa   | 04004             |                  | Retry In | oubleshoo  |
|------------------------------|---------------|--------------------|-------------------|------------------|----------|------------|
| ect the nodes yo             | ou want to ha | andle, and enter t | he IP/hostnames y | you want them to | have.    | Tools -    |
| BLOCK SERIAL                 | NOOE          | РМ Р               | HOST              | CVMIP            | HOSTNA   | ME OF HOST |
|                              |               | 10.100.9.181       | 10.100.9.161      | 10.100.9.171     | Auto     | of I Here  |
| 18FM3E430027<br>(NX-8035-G6) | ₽ A           | 10.100.9.181       | 10.100.9.161      | 10.100.9.171     | RW       | P-NX1A     |
|                              | <b>☑</b> 8    | 10.100.9.182       | 10.100.9.162      | 10.100.9.172     | RW       | P-NX1B     |
| 18FM3E430018<br>(NX-8035-G6) | ₽ A           | 10.100.9.183       | 10.100.9.163      | 10.100.9.173     | RW       | P-NX2A     |
|                              | ₽ 8           | 10.100.9.184       | 10.100.9.164      | 10.100.9.174     | RW       | P-NX2B     |

A system administrator is using Range-Autofill tool to assign IP addresses to setup a multi-block cluster based on the following configuration:

| Block Serial # | Node ID | Hypervisor Host<br>Name (FQDN) | Hypervisor<br>Mgmt IP | IPMLIP       | CVM IP       |
|----------------|---------|--------------------------------|-----------------------|--------------|--------------|
| 18GM3E430018   | A       | RW-P-NX1A                      | 10.100.9.161          | 10.100.9.181 | 10.100.9.171 |
| 1001/135430010 | В       | RW-P-NX1B                      | 10.100.9.162          | 10.100.9.182 | 10.100.9.172 |
| 18GM3E430027   | A       | RW-P-NX2A                      | 10.100.9.163          | 10.100.9.183 | 10.100.9.173 |
| 18GW3E430027   | В       | RW-P-NX2B                      | 10.100.9.164          | 10.103.9.184 | 10.100.9.174 |

Which additional changes must be made during the Foundation process to configure the cluster correctly?

- A. Change host names
- B. Reorder block serial
- C. Change IP address
- D. Reorder blocks

Answer: A

Question 15

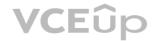

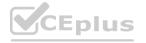

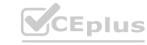

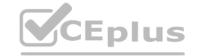

After uploading a hypervisor ISO during the Foundation process, a consultant sees a message that the MD5 sum for the hypervisor is not found in the Whitelist file.

Which step should the consultant take next to resolve this issue?

A. Download the hypervisor ISO again from the vendor website.

B. Restart the Foundation process and upload the hypervisor again.

C. Download the latest hypervisor ISO whitelist file from Nutanix portal.

D. Check the hypervisor version in the Nutanix Compatibility Matrix.

Answer: C

Question 16

A consultant is viewing an ESXi host via console without external network connectivity.

Which two IP addresses can be used to connect to the CVM (Choose two.)

A. 192.168.5.253

B. 192.168.5.2

C. 192.168.5.254

D. 192.168.5.1

Answer: B, C

Question 17

A customer wants to expand an existing cluster with three additional nodes. After running the Foundation process on the new nodes, the customer realizes that the wrong IPs where used and the nodes are configured on a different network. The customer decides to create a new cluster instead.

Which method should be used to recreate the cluster?

A. Log into IPMI and use cluster create command to create the cluster.

B. Log into CVM and use cluster create command to create the cluster.

C. Log into Hypervisor and use cluster create command to create the cluster.

D. Foundation all nodes again and create the cluster.

Answer: B

Question 18

A consultant successfully installs the Foundation VM on a laptop and needs to ensure the VM can communicate externally.

Which two configuration changes should the consultant make next? (Choose two.)

A. Ensure the vNIC is set to bridged adapter.

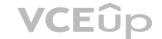

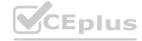

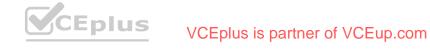

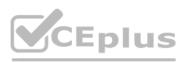

| B. Configure the static IP address through the desktop virtualization software.                                                                                                    |  |
|----------------------------------------------------------------------------------------------------|--|
| C. Open terminal and configure via ifconfig command.                                                                                                    |  |
| D. Run the set_foundation_ip_address application on the VM desktop.                                                                                                    |  |
| Answer: A, D                                                                                                    |  |
| Question 19                                                                                                    |  |
| A consultant is setting up a new vSphere cluster. Customer requirements are as follows:                                                                                                    |  |
| * VMs should automatically failover to another host if the host crashes * Host CPU and Memory resources should be evenly balanced * New VMs should be placed on the host with the most resources available Which two settings should be turned on to meet the requirements? (Choose two.) |  |
| A. vShpere DRS                                                                                                    |  |
| B. vSphere HA                                                                                                    |  |
| C. vSphere vMotion                                                                                                    |  |
| D. vSphere Power Management                                                                                                    |  |
| Answer: A, B                                                                                                    |  |
| Question 20                                                                                                    |  |
| A consultant configures an ESXi cluster which will utilize a vSphere Distributed Switch (vDS). The consultant has just migrated the first host to the dvSwitch when several alerts appear within Prism Element regarding Host-to-CVM connectivity.                                        |  |
| What is causing these alerts?                                                                                                    |  |
| A. The consultant migrated the CVM Backplane and VM network adapter over to the vDS.                                                                                                    |  |
| B. The consultant migrated the CVM svm-iscsi-pg network adapter over to the vDS.                                                                                                    |  |
| C. The consultant migrated the CVM Backplane network adapter over to the vDS.                                                                                                    |  |
| D. VLAN tags are incorrectly configured on the vDS port groups.                                                                                                    |  |
| Answer: C                                                                                                    |  |
| Question 21                                                                                                    |  |
| Which Nutanix feature creation is described in the Knowledge Transfer?                                                                                                    |  |
| A. Calm Blueprints                                                                                                    |  |
| B. REST API                                                                                                    |  |
| C. Self Service Portal                                                                                                    |  |
| D. Data Protection Domain                                                                                                    |  |

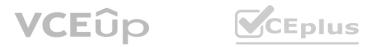

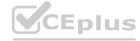

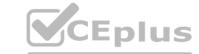

Answer: D

Question 22

A consultant is unable to install virtualization software on a laptop.

Which two versions of Foundation can be used to resolve this issue? (Choose two.)

A. Foundation VM

B. Foundation Portable

C. Foundation Central

D. Foundation Applet

Answer: B, D

Question 23

Refer to the exhibits.

| Nutanix Node | Node Network Port | Patch Panel Port | Switch Name & Port |
|--------------|-------------------|------------------|--------------------|
|              | 10GE port 1       | E1/19            | TOS-HQ-N5K-1       |
| ^            | 10GE port 2       | E1/19            | TOS-HQ-N5K-2       |

A consultant is trying to test port failover on the node shown in the first exhibit. A continuous ping test is performed to the host. The consultant shuts down one of the links, after which the host ping request times out. The consultant tries to troubleshoot the issue with the customer and sees the information shown in the second exhibit on their Cisco Switches:

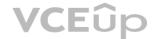

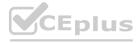

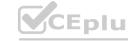

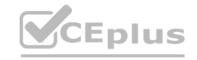

# TOS-HQ-N5K-1

Interface Ethernet1/17 switchport mode trunk switchport trunk allow vlan 7-9

Interface Ethernet1/18 switchport access vlan 8

Interface Ethernet1/19 switchport mode trunk switchport trunk native vlan 3

Interface Ethernet1/20 switchport mode trunk switchport trunk allow vlan 9

Interface Ethernet1/21 switchport mode trunk switchport trunk native vlan 7

What is causing the issue?

A. There is a Native VLAN mismatch on the switchport.

B. The wrong VLAN is tagged on the host.

C. Bad SPF+ cables are on the active interface.

D. PortFast is not enabled on the port connected to the host.

Answer: A

Question 24

A customer would like to re-image an existing cluster. The Foundation Applet and Foundation VM is unavailable to them.

How can the consultant access Foundation-as-a-Service (FaaS)?

A. Through <cluster-IP>:9443

B. Through <cluster-IP>:8000

C. Through <CVM-IP>:9443

D. Through <CVM-IP>:8000

Answer: D

Question 25

# TOS-HQ-N5K-2

Interface Ethernet1/18 switchport access vlan 8

Interface Ethernet1/19 switchport mode trunk switchport trunk native vlan 9

Interface Ethernet1/20 switchport mode trunk switchport trunk allow vlan 3

Interface Ethernet1/21 switchport mode trunk switchport trunk allow vlan 7

Interface Ethernet1/22 switchport mode trunk switchport trunk native vlan 7-9

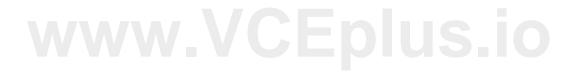

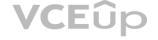

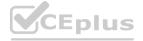

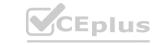

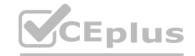

A consultant is deploying a two-node cluster at a remote branch office. Which component must be available to complete cluster configuration? A. Prism Central B. Witness VM C. Remote Site D. Protection Domain Answer: B Question 26 A consultant is installing Nutanix AOS on Cisco UCS. Which method should be used to install AOS on UCS hardware platforms? A. Foundation Central **B.** Foundation Applet C. Foundation VM D. Foundation as a Service Answer: C Question 27 In a 20-node ESXi deployment, the customer needs additional resiliency to survive the loss of two nodes concurrently. Which configuration should the consultant use to ensure that the appropriate resources are available? A. Storage reservation for 10%; HA admission control for 10%, cluster RF3 B. Storage reservation for 5%; HA admission control for 5%, cluster RF2 C. Storage reservation for 5%; HA admission control for 5%, cluster RF3 D. Storage reservation for 10%; HA admission control for 10%, cluster RF2 Answer: A Question 28 A consultant is running the Foundation VM using desktop virtualization software. No nodes are discovered. What should the consultant verify first? A. NAT

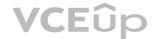

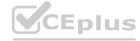

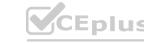

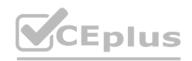

| C. Bridged Adapter                                                                                                    |
|----------------------------------------------------------------------------------------------------|
| D. Internal Network                                                                                                    |
| Answer: C                                                                                                    |
| Question 29                                                                                                    |
| A consultant creates a four-node AHV cluster with two 1GbE (eth0, etc1) and two 10GbE (eth2, eth3) NICs per node. The 1GbE NICs will not be placed into service, but the customer wants the network to be preconfigured for their eventual use.                                 |
| The consultant removes the 1GbE NIC from the default bond and creates a second bridge(br1), but is unable to add the 1GbE NIC using the below command: manage_ovs -bridge_name br1-interfaces 1g -bond_name br1-up update_uplinks Which parameter is missing from this command? |
| Abond_duplex full                                                                                                    |
| Brequire_link=false                                                                                                    |
| Cinterfaces eth0                                                                                                    |
| Dbridge_duplex full                                                                                                    |
| Answer: C                                                                                                    |
| Question 30                                                                                                    |
| A consultant creates a Windows VM after installing a new Nutanix cluster running AHV. The consultant has statically assigned an IP address to the VM but it is unable to communicate on the network.                                                                            |
| Which action should the consultant take to resolve this issue?                                                                                                    |
| A. Confirm that IPv6 is enabled on the guest VM.                                                                                                    |
| B. Confirm that the VM vNIC is tied to the correct VLAN in Prism Element.                                                                                                    |
| C. Mount and install the Nutanix Guest Tools.                                                                                                    |
| D. Set a Group Policy to make sure the Windows Firewall is disabled.                                                                                                    |
| Answer: B                                                                                                    |
| Question 31                                                                                                    |
| A customer needs to meet the following requirements for their business critical application:                                                                                                    |
| * SQL Servers must be on specific hosts to lower licensing costs.                                                                                                    |
| * Oracle RAC servers must be on separate hosts for licensing reasons                                                                                                    |
| Which policy or policies should be implemented to meet these requirements?                                                                                                    |
| A. Configure VM-VM anti-affinity policy.                                                                                                    |
|                                                                                                    |

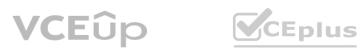

B. Host-only Adapter

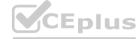

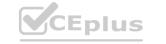

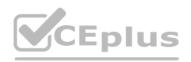

| B. Configure VM-VM affinity policy.                                                                                                    |
|----------------------------------------------------------------------------------------------------|
| C. Configure both VM-Host and VM-VM affinity policy.                                                                                                  |
| D. Configure VM-Host affinity policy.                                                                                                    |
| Answer: D                                                                                                    |
| Question 32                                                                                                    |
| For a new AHV cluster installation, a customer has 20 NX-8155-G6 nodes with quad port SFP NICs.                                                       |
| The customer wants to meet the following guidelines:                                                                                                  |
| * Take advantage of all available 10GbE links                                                                                                    |
| * Achieve maximum throughput per VM                                                                                                    |
| * Use of redundant ToR switches                                                                                                    |
| * Fastest reconvergence during link failure                                                                                                    |
| How should the load balancing be configured on the host?                                                                                              |
| A. ovs-vsctl set port br0-up bond_mode=balance-slb ovs-vsctl set port br0-up other_config:bond-rebalance-interval=30000 ovs-vsctl set port br0 tag=10 |
| B. ovs-vsctl set port br0-up bond_mode=active-backup ovs-vsctl set port br0-up other_config:bond-rebalance-interval=30000                             |
| C. ovs-vsctl set port br0-up bond_mode=balance-slb                                                                                                    |
| D. ovs-vsctl set port br0-up other_config:lacp-fallback-ab=true ovs-vsctl set port br0-up lacp=active ovs-vsctl set port br0-up bond_mode=balance-tcp |
| Answer: A                                                                                                    |
| Question 33                                                                                                    |
| Where in the Support Portal is the Best Practices guide for vSphere Networking located?                                                               |
| A. Product Notices                                                                                                    |
| B. Solutions Documentation                                                                                                    |
| C. Software Documentation                                                                                                    |
| D. Knowledge Base                                                                                                    |
| Answer: B                                                                                                    |
| Question 34                                                                                                    |
| A consultant needs to review a customer's switch port configuration to identify any issues. Other customer requirements are as follows:               |
| * Leverage LACP                                                                                                    |
|                                                                                                    |

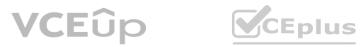

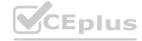

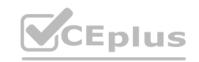

| * Native VLAN will not be used                                          |                                                                                   |
|-------------------------------------------------------------------------|-----------------------------------------------------------------------------------|
| * Use Multiple Upstream switches                                        |                                                                                   |
| * Use VLANs 20-25 and 30                                                |                                                                                   |
| * LACP Fallback has been Enabled                                        |                                                                                   |
| * vPC or MLAG has been configured                                       |                                                                                   |
| What must be included in a configuration in order to meet these require | rements?                                                                          |
| A.                                                                      |                                                                                   |
| Native VLAN set to default                                              |                                                                                   |
| Ports trucked to allow all necessary VLANs                              |                                                                                   |
| В.                                                                      |                                                                                   |
| Native VLAN set to default                                              |                                                                                   |
| Ports in access mode to allow all necessary VLANs                       |                                                                                   |
| C.                                                                      |                                                                                   |
| Native VLAN set to 30                                                   |                                                                                   |
| Ports Trunked to allow all necessary VLANs                              |                                                                                   |
| D.                                                                      |                                                                                   |
| Native VLAN set to 30                                                   |                                                                                   |
| Ports in access mode to allow all necessary VLANs                       |                                                                                   |
| Answer: A                                                               |                                                                                   |
| Question 35                                                             |                                                                                   |
| Which two components must be identified to validate that software co    | empatibility requirements are met for Nutanix Cluster Installation? (Choose two.) |
| A. Guest OS                                                             |                                                                                   |
| B. AOS                                                                  |                                                                                   |
| C. Firmware                                                             |                                                                                   |
| D. Hypervisor                                                           |                                                                                   |
| Answer: B, D                                                            |                                                                                   |
| Question 36                                                             |                                                                                   |
|                                                                         |                                                                                   |

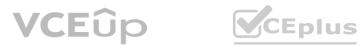

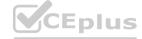

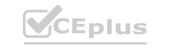

|                                                                              | CEplus |
|------------------------------------------------------------------------------|--------|
| Which subnet is reserved for internal connectivity within a Nutanix Cluster? |        |
| A. 192.168.5.0/24                                                            |        |
| B. 192.168.254.0/24                                                          |        |
| C. 192.168.5.0/23                                                            |        |
| D. 192.168.5.0/26                                                            |        |
| Answer: A                                                                    |        |
| Question 37                                                                  |        |

A consultant runs the Foundation Applet and discovers all the nodes. The consultant wants to use the latest version of Foundation for imaging for support purposes and to cover the latest hardware and software hypervisor support.

What should the consultant do to upgrade Foundation on a node?

A. Use crash cart and manually upgrade Foundation files on one node.

B. Use latest version of Foundation to reimage all the nodes.

C. Use the Foundation VM to upgrade Foundation on all nodes.

D. Use the Foundation Applet to upgrade Foundation on a single node.

Answer: D

Question 38

While preparing for a new four-node cluster installation, the consultant has a Tech Review Call with the customer. The hardware is as follows:

- \* 4 nodes in 1 Block
- \* 8 x 10 GbE Ports
- \* 4 x 1 GbE IPMI Ports
- \* Adequate Ethernet ports are available
- \* Ethernet cables are correct and available
- \* Adequate rack space is available

Which remaining item must be confirmed as available onsite?

- A. Crash Cart
- B. Fibre Channel switches
- C. Redundant 208v power
- D. Redundant 110v power

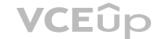

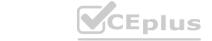

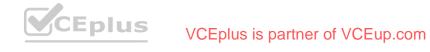

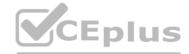

| After a consultant runs Foundation, the imaging process fails.                   |                                                                                                    |
|----------------------------------------------------------------------------------|----------------------------------------------------------------------------------------------------|
| In which two locations can the consultant find the logs? (Choose two.)           |                                                                                                    |
| A. On the Hypervisor - /home/nutanix/foundation/logs                             |                                                                                                    |
| B. Logs link on the Foundation Imaging Screen                                    |                                                                                                    |
| C. On the Foundation VM - /home/nutanix/foundation/logs                          |                                                                                                    |
| D. On the CVM - /home/Nutanix/foundation/logs                                    |                                                                                                    |
| Answer: B, C                                                                     |                                                                                                    |
| Question 40                                                                      |                                                                                                    |
| During a technical call with a customer, it is identified that this installation | on will be software only on Dell servers. The out-of-band management interfaces will not be given IP addresses until the consultant is onsite. |
| Which Foundation method should be used for this type of installation?            |                                                                                                    |
| A. Bare metal using iDRAC MAC addresses.                                         |                                                                                                    |
| B. Bare metal using LAN MAC addresses.                                           |                                                                                                    |
| C. Bare metal using block serial numbers.                                        |                                                                                                    |
| D. Bare metal using node serial numbers.                                         |                                                                                                    |
| Answer: A                                                                        |                                                                                                    |
| Question 41                                                                      |                                                                                                    |
| A customer wants to know the details of network validation testing.              |                                                                                                    |
| Where can the consultant find this information?                                  |                                                                                                    |
| A. Handover checklist                                                            |                                                                                                    |
| B. Test plan                                                                     |                                                                                                    |
| C. Operations Guides                                                             |                                                                                                    |
| D. As-Built Guide                                                                |                                                                                                    |
| Answer: A                                                                        |                                                                                                    |
| Question 42                                                                      |                                                                                                    |

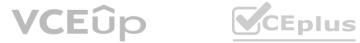

Answer: C

Question 39

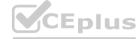

A customer has an ESXi Cluster with two 10GbE NICs on each node with the following requirements:

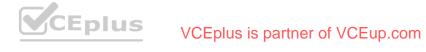

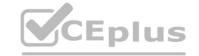

| Solution must follow | / Nutanix | Best | <b>Practices</b> |
|----------------------|-----------|------|------------------|
|----------------------|-----------|------|------------------|

\* Network configuration should be redundant

\* A vSphere Standard Switch must be utilized

Which load balancing method should be used?

A. Route based on originating port ID

B. Route based on physical NIC load

C. Route based on IP hash

D. Route based on source MAC hash

Answer: A

Question 43

A consultant creates three storage containers (container-1, container-2, container-3). The customer requires that only container-1, which will be utilized as an NFS datastore, be presented to external hosts.

However, users are able to mount all three containers.

What is causing this problem?

- A. Compression was turned on for all containers.
- B. A Container-level whitelist entry was configured.
- C. Deduplication was turned on for all containers.
- D. A Global whitelist entry was configured.

Answer: D

Question 44

What reference materials should be provided to the customer during the Knowledge Transfer?

A. Questionnaire, technical slides and checklist, links to documentation and resources

B. As-Built Guide, technical slides and checklist, Network Diagram

C. As-Built Guide, Project Plan, links to documentation and resources

D. As-Built Guide, technical slides and checklist, links to documentation and resources

Answer: D

Question 45

A consultant is planning a new cluster installation and needs to locate the Shared IPMI port for each of the specific nodes that the customer has bought.

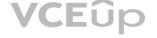

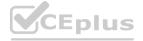

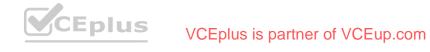

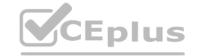

| Which Support Portal location contains the document that would ident                                                                 | ify the port?                                                                                                    |
|----------------------------------------------------------------------------------------------------|----------------------------------------------------------------------------------------------------|
| A. Solutions Documentation                                                                                                    |                                                                                                    |
| B. Hardware Replacement Documentation                                                                                                |                                                                                                    |
| C. Software Documentation                                                                                                    |                                                                                                    |
| D. Knowledge Base                                                                                                    |                                                                                                    |
| Answer: B                                                                                                    |                                                                                                    |
| Question 46                                                                                                    |                                                                                                    |
| A consultant is using the Foundation applet to create a cluster. During t                                                            | he process the consultant refreshes the progress bar web page and is concerned when nothing loads.                                                   |
| What should the consultant do to verify that Foundation has completed                                                                | I successfully?                                                                                                    |
| A. Return to the Foundation configuration page and start over.                                                                       |                                                                                                    |
| B. Update Java on the Foundation VM.                                                                                                 |                                                                                                    |
| C. Connect to any CVM IP address from a web browser.                                                                                 |                                                                                                    |
| D. Restart the Foundation process.                                                                                                   |                                                                                                    |
| Answer: C                                                                                                    |                                                                                                    |
| Question 47                                                                                                    |                                                                                                    |
| A consultant is setting up a new Hyper-V cluster. The customer requires                                                              | ments are as follows:                                                                                                    |
| * VMs should automatically failover to another host if the host crashes features can be used to meet the requirements? (Choose two.) | * Host CPU and Memory resources should be evenly balanced * New VMs should be placed on the host with the most resources available Which two Hyper-V |
| A. Performance Resource Optimization                                                                                                 |                                                                                                    |
| B. Failover Clustering                                                                                                    |                                                                                                    |
| C. High Availability                                                                                                    |                                                                                                    |
| D. Distributed Resource Scheduler                                                                                                    |                                                                                                    |
| Answer: A, B                                                                                                    |                                                                                                    |
| Question 48                                                                                                    |                                                                                                    |

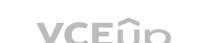

A. manage\_ovs show\_bridges

B. manage\_ovs show\_interfaces

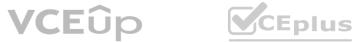

What is the first command the consultant should perform to troubleshoot the issue?

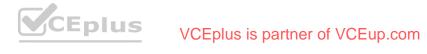

A consultant creates an AHV cluster and connects the Intel X550T NICs to the top of rack switch using Twinax cables. The activity and link lights are green. The cluster cannot communicate over the 10GbE link.

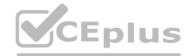

| C. manage_ovs update_uplinks                                                                                                    |                                                                                                    |
|----------------------------------------------------------------------------------------------------|----------------------------------------------------------------------------------------------------|
| D. manage_ovs show_uplinks                                                                                                    |                                                                                                    |
| Answer: A                                                                                                    |                                                                                                    |
| Question 49                                                                                                    |                                                                                                    |
| A customer has a G6 AHV cluster with 4x10GbE NICs on each node and                                                                            | he following configuration:                                                                                                    |
| * Networking is set to default                                                                                                    |                                                                                                    |
| * Only two NICs are connected                                                                                                    |                                                                                                    |
| The customer receives the following critical message:                                                                                         |                                                                                                    |
| The NIC is disconnected from the switch, or the switchport is failing.                                                                        |                                                                                                    |
| What should the consultant verify to resolve the issue?                                                                                       |                                                                                                    |
| A. The NICs are configured for active-backup.                                                                                                 |                                                                                                    |
| B. The VLANs are configured correctly on the switch or tagged on the clu                                                                      | ister.                                                                                                    |
| C. The other two 10GbE connections are removed from the default bone                                                                          | d.                                                                                                    |
| D. The NICs are connected for balance-slb.                                                                                                    |                                                                                                    |
| Answer: A                                                                                                    |                                                                                                    |
| Question 50                                                                                                    |                                                                                                    |
| A consultant deploys a four-node VMware ESXi cluster and vCenter serv                                                                         | er. An HA/DRS cluster is configured for all four nodes. The customer deploys five new VMs on the cluster.                                                                  |
| During the knowledge Transfer, a network cable on one node is remove<br>customer observes warnings that the CVM on the ejected host is no lon | d to demonstrate HA and migration of the VMs to another host. In the HA/DRS cluster settings, the VM Restart Priority for all CVMs is set to Disabled. The ger powered on. |
| Which ESXi HA/DRS cluster setting is missing?                                                                                                 |                                                                                                    |
| A. Enable EVC for the cluster.                                                                                                    |                                                                                                    |
| B. Disable VM Monitoring on all CVMs.                                                                                                    |                                                                                                    |
| C. Disable Automation Level on all CVMs.                                                                                                    |                                                                                                    |
| D. Enable Host Monitoring.                                                                                                    |                                                                                                    |
| Answer: C                                                                                                    |                                                                                                    |
| Question 51                                                                                                    |                                                                                                    |

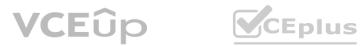

Refer to the exhibit.

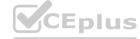

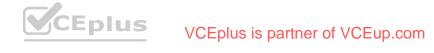

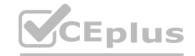

| Hypervisor<br>Host Name | Hypervisor<br>Mgmt IP | IPMI IP     | CVM IP      | vMotion IP   |
|-------------------------|-----------------------|-------------|-------------|--------------|
| DC1-NTX-01              | 10.20.44.11           | 10.20.20.31 | 10.20.44.21 | 10.20.55.171 |
| DC1-NTX-02              | 10.20.44.12           | 10.20.20.32 | 10.20.44.22 | 10.20.55.172 |
| DC1-NTX-03              | 10.20.44.13           | 10.20.20.33 | 10.20.44.23 | 10.20.55.173 |
| DC1-NTX-04              | 10.20.44.14           | 10.20.20.34 | 10.20.44.24 | 10.20.55.174 |

A consultant is deploying a cluster using the customer-provided IP addressing information.

Which option in Foundation must be configured to ensure connectivity during the deployment?

A. Link Aggregation

B. Range Autofill

C. Network Segmentation

D. Multi-homing

Answer: D

Question 52

After imaging the nodes and creating the cluster successfully, the consultant connects the cluster to the customer network. When logging into Prism, the events dashboard is full of errors.

What is causing the issue?

A. The cluster was not stopped prior to connecting to the customer network.

B. The Cluster Virtual IP Address (VIP) was not set up during the process.

C. Foundation did not create the cluster successfully.

D. The consultant did not run Nutanix Cluster Check (NCC..

Answer: A

Question 53

A consultant is preparing to add new nodes into an existing cluster. The current cluster AOS version is 5.8. The new expansion node is currently running AOS 5.9 code. The cluster must continue to run at its current AOS version.

Which method can be used to successfully add the node?

A. Upgrade the cluster to 5.9 and add the node through Prism Element.

B. Use Prism Element to Expand the cluster and select the re-image option.

C. Use the CLI and enter cluster add-node node-serial="node\_serial".

D. Use Prism Element, which will downgrade the node by default during the node add process.

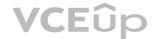

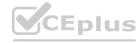

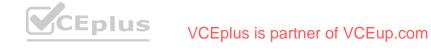

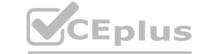

#### Answer: B

Question 54

While trying to upgrade AOS in a cluster, a consultant receives a warning message that there are two powered-on VMs that need to be powered off for the upgrade to proceed.

What would cause this warning to be issued?

- A. Upgrading a single-node cluster requires the VMs to be shut down.
- B. Upgrading a two-node cluster requires the VMs to be shut down.
- C. There are not enough resources left in the single-node cluster.
- D. There are not enough resources left in the two-node cluster.

Answer: A

Question 55

A consultant successfully completes a Foundation using a flat switch. The consultant then works with the customer to move the cluster over to their production network. After the move, the CVMs and hypervisors can no longer communicate, which prevents the cluster from starting.

Which option should be used to resolve this issue?

A. If the IPMI is in use, check that the IPMI can ping the default gateway over IPv6.

- B. Make sure that the IPMI and CVM VLAN is manually tagged on the Host and CVM.
- C. Verify that IPv6 Link Local and DHCP is enabled on all switch ports.
- D. If using VLANs, confirm the hypervisor/CVM VLAN is set as Native on the switch ports.

Answer: D

Question 56

A customer racks all nodes in the new cluster. The customer does not allow IPv6 for node discovery.

The consultant is not allowed to use the consultant's own flat switch in the customer's environment.

Which step should the consultant take to resolve this issue?

- A. Bare metal image all nodes with Foundation VM.
- B. Image each node individually with Foundation VM.
- C. Connect to the top of rack switch and discover the nodes with IPv4.
- D. Open a console to all nodes and statically assign IP addresses.

Answer: D

Question 57

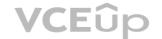

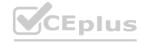

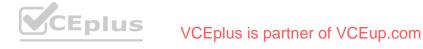

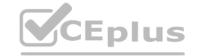

A consultant configures a Nutanix cluster and integrates the hosts into vCenter using VMware best practices. The customer has requested that the Nutanix cluster only have a single datastore.

Upon configuring the cluster per the customer requirements, vCenter displays an alert regarding the heartbeat datastore. The consultant adds the das.ignoreInsufficientHbDatastore value = true rule.

The container can be seen from each host, but the alert remains active.

What should the consultant do to resolve this issue?

- A. Turn off and then turn back on HA.
- B. Make sure the DRS setting is turned on.
- C. Create a second container.
- D. Whitelist the vCenter IP address within Prism.

Answer: A

Question 58

After finishing foundation on an AHV cluster, a consultant is preparing to plug into the customer network given the following set of requirements:

- \* All network traffic on trunks is tagged
- \* Customer is using LACP

\* A native VLAN is not in use

Which set of commands should the consultant use to ensure cluster connectivity on customer equipment?

A. change\_cvm\_vlan 0 ovs-vsctl set port br0 tag=0 ovs-vsctl set port br0-up bond\_mode=balance-tcp

B. change\_cvm\_vlan 10 ovs-vsctl set port br0 tag=10 ovs-vsctl set port br0-up bond\_mode=balance-tcp

C. change\_cvm\_vlan 0 ovs~vsctl set port br0 tag=0 ovs~vsctl set port br0-up bond\_mode=active-backup

D. change\_cvm\_vlan 10 ovs-vsctl set port br0 tag=10 ovs-vsctl set port br0-up bond\_mode=balance-slb

Answer: A

Question 59

After installation, network ports are properly configured with the default active-backup bonding.

One 10GbE port goes to switch 1. Another 10GbE port goes to switch 2. A consultant tests failover by manually pulling one of the cables and notices it is taking too much time to failover, which is causing excessive packet loss.

What should the consultant enable to resolve this issue?

- A. LACP on switch
- B. PAgP
- C. Portfast

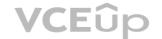

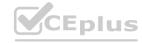

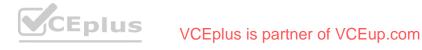

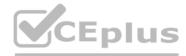

| D. Jumbo frames                                                                                                    |
|----------------------------------------------------------------------------------------------------|
| Answer: C                                                                                                    |
| Question 60                                                                                                    |
| A consultant creates a new cluster using ESXi as the hypervisor. After creating the cluster, the consultant begins to run Life Cycle Manager (LCM) updates. During the LCM upgrade pre-checks, an error is returned. |
| Which configuration is causing this issue?                                                                                                    |
| A. ESXi cluster admission control is disabled.                                                                                                    |
| B. ESXi cluster DRS is enabled.                                                                                                    |
| C. ESXi cluster HA is enabled.                                                                                                    |
| D. ESXi cluster admission control is enabled.                                                                                                    |
| Answer: D                                                                                                    |
| Question 61                                                                                                    |
| A customer has engaged a Nutanix consultant to deploy a cluster consisting of two NX-3460-G6 blocks. The consultant arrives at the customer site and fines the following:                                            |
| * One rack with a total of 5U available                                                                                                    |
| * Two ToR switches with 14 total available ports  * Dual PDUs with six available sockets                                                                                                    |
| * Dual PDUs with six available sockets                                                                                                    |
| What will prevent the consultant from successfully installing the cluster?                                                                                                    |
| A.                                                                                                    |
| Insufficient sockets for power allocation.                                                                                                    |
| Rack space may not be continuous.                                                                                                    |
| B.                                                                                                    |
| Insufficient rack space for block installation.                                                                                                    |
| Insufficient sockets for power allocation.                                                                                                    |
| C.                                                                                                    |
| Insufficient network ports for communication.                                                                                                    |
| Insufficient sockets for power allocation.                                                                                                    |
| D.                                                                                                    |
| Insufficient network ports for communication.                                                                                                    |
|                                                                                                    |

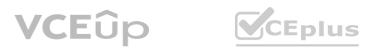

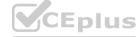

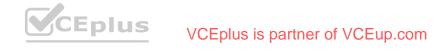

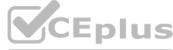

| Insufficient sockets for power allocation.                                                                                                    |                                                                                                    |             |
|----------------------------------------------------------------------------------------------------|----------------------------------------------------------------------------------------------------|-------------|
| E.                                                                                                    |                                                                                                    |             |
| Insufficient network ports for communication.                                                                                                    |                                                                                                    |             |
| Rack space may not be continuous.                                                                                                    |                                                                                                    |             |
| Answer: B                                                                                                    |                                                                                                    |             |
| Question 62                                                                                                    |                                                                                                    |             |
| During a six-node cluster deployment, one node fails to image successfu then expand the cluster with the remaining unconfigured node.                | lly and Foundation is unable to automatically configure the cluster. The consultant decides to manually complete cluster formation with the successful             | nodes,      |
| Which command should be used to begin the process?                                                                                                   |                                                                                                    |             |
| A. cluster status                                                                                                    |                                                                                                    |             |
| B. cluster create                                                                                                    |                                                                                                    |             |
| C. cluster start                                                                                                    |                                                                                                    |             |
| D. cluster expand                                                                                                    |                                                                                                    |             |
| Answer: B                                                                                                    |                                                                                                    |             |
| Question 63                                                                                                    |                                                                                                    |             |
| After a recent installation using a flat switch, a consultant notices issues for IPMI. The customer does not require a manual configuration of the h | migrating the Nutanix nodes to the customer's network. The customer states that they are using VLANs on the production switch but not on the dedic<br>ost and CVM. | ated switch |
| What network changes need to be made to correct the issues?                                                                                          |                                                                                                    |             |
| A. Us untagged VLANs for the CVM and host and trunk mode for IPMI.                                                                                   |                                                                                                    |             |
| B. Use Native VLANs for the CVM and host and access mode for IPMI.                                                                                   |                                                                                                    |             |
| C. Use tagged VLANs for the CVM and host and access mode for IPMI.                                                                                   |                                                                                                    |             |
| D. Use Native VLANs for the CVM and host and trunk mode for IPMI.                                                                                    |                                                                                                    |             |
| Answer: B                                                                                                    |                                                                                                    |             |
| Question 64                                                                                                    |                                                                                                    |             |
| A Nutanix cluster has 10TB usable storage. The customer wants to create                                                                              | e a 100GB datastore for ISO images to eliminate too much storage being consumed by unnecessary images.                                                             |             |
| Which setting should be used to accomplish this goal?                                                                                                |                                                                                                    |             |

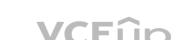

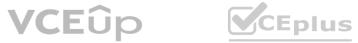

A. From Container Advanced Settings, configure 100GB for advertised capacity.

B. From Container Advanced Settings, enable erasure coding.

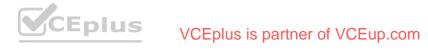

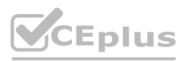

| C. From Container Advanced Settings, turn on compression and deduplication.                                                                                                    |
|----------------------------------------------------------------------------------------------------|
| D. From Container Advanced Settings, configure 100GB for reserved capacity.                                                                                                    |
| Answer: A                                                                                                    |
| Question 65                                                                                                    |
| A consultant finishes creating a new ESXi cluster. The consultant connects to the nodes via laptop and a personal flat switch. The host/CVM network is on VLAN 23. The customer has the native VLAN on the ToR switches set to 23.  |
| The customer wants to use LACP. Before placing the nodes on the customer network, the consultant tags VLAN 23 for each host and CVM. The consultant connects the nodes to the customer network and finds that they are unreachable. |
| What is causing this issue?                                                                                                    |
| A. The customer has LACP fallback enabled on switch ports.                                                                                                    |
| B. The hosts have not been migrated to a vSphere Distributed Switch.                                                                                                    |
| C. Under the vSwitch0 settings, the consultant did not select Route based on IP hash.                                                                                                    |
| D. The host and CVM are incorrectly configured.                                                                                                    |
| Answer: B                                                                                                    |
| Question 66                                                                                                    |
| After deploying an AHV cluster connected to Cisco Nexus 9k switches, unexpected network behavior is observed. The consultant needs to rule out physical network mis-cabling without returning to the datacenter.                    |
| Which command from the host should the consultant run?                                                                                                    |
| A. show Ildp neighbors                                                                                                    |
| B. show cdp neighbors                                                                                                    |
| C. show interfaces                                                                                                    |
| D. Ildpctl                                                                                                    |
| Answer: D                                                                                                    |
| Question 67                                                                                                    |
| What is the minimum number of nodes required for a Nutanix Cluster to support Replication Factor 3 (RF3) on a storage container?                                                                                                    |
| A. 3                                                                                                    |
| B. 4                                                                                                    |
| C. 5                                                                                                    |
| D. 6                                                                                                    |
| Answer: C                                                                                                    |
|                                                                                                    |

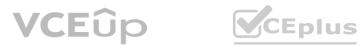

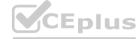

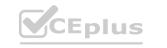

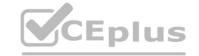

### Question 68

A consultant is onsite and needs to start their Foundation Virtual Machine (FVM) to image Nutanix hardware. The FVM fails to boot. The consultant decides to use a different Foundation method.

Assuming the nodes will discover, which Foundation type or configuration option should the consultant select?

- A. Foundation VM
- B. Use IPMI IPs
- C. Use IPMI MACs
- D. Foundation Applet

Answer: D

Question 69

A consultant notices while assigning VLAN tags to hosts and CVMs in a running cluster, that Prism Element displays alerts indicating a node is down.

What should the consultant do to prevent these alerts?

- A. Restart the Nutanix cluster.
- B. Only change the Controller Virtual Machine VLANs.
- C. Only change the hypervisor VLANs.
- D. Stop the Nutanix cluster before changing VLANs.

Answer: D

Question 70

A consultant is using a customer's switch for installation. Although the 10GbE ports for each of the hosts are connected to the switch, the nodes fail to be discovered.

What is causing the issue?

- A. IPv6 is not enabled on the switch.
- B. IPMI port is not plugged in.
- C. Foundation VM is running on a Windows host.
- D. 10GbE ports are configured with the incorrect duplex setting.

Answer: A

Question 71

During the Foundation imaging process, nodes are successfully imaged, but the cluster creation fails.

Which log should the consultant review to determine the cause?

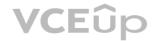

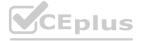

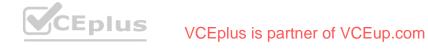

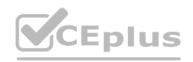

| A. service.log                                                                                                    |
|----------------------------------------------------------------------------------------------------|
| B. foundation.out                                                                                                    |
| C. first_boot.log                                                                                                    |
| D. genesis.out                                                                                                    |
| Answer: A                                                                                                    |
| Question 72                                                                                                    |
| A consultant has deployed a new Nutanix AHV cluster with Foundation. The customer requests separating the management and production traffic in the CVM. |
| Which feature should the consultant configure?                                                                                                    |
| A. Micro-segmentation                                                                                                    |
| B. Multi-homing                                                                                                    |
| C. Network Segmentation                                                                                                    |
| D. VLAN Tagging                                                                                                    |
| Answer: B                                                                                                    |
| Question 73                                                                                                    |
| Question 73  A consultant is preparing to foundation over a customer network that has the following criteria:                                           |
| * VLAN segmented network                                                                                                    |
| * VLAN tags on the nodes must be imaged prior to starting the foundation process.                                                                       |
| For each node, the consultant has done the following:                                                                                                   |
| * Connected to the Network Crash Cart of the Node                                                                                                    |
| * Logged in using "root" credentials                                                                                                    |
| What should the consultant do next?                                                                                                    |
| A.                                                                                                    |
| 1. CD to /root/nutanix-network-crashcart/                                                                                                    |
| 2. Start Network Utility tool by running: ./network_configuration                                                                                       |
| 3. Change Values                                                                                                    |
| B.                                                                                                    |
| 1. CD to /home/data/nutanix/nutanix-network-crashcart/                                                                                                  |
|                                                                                                    |

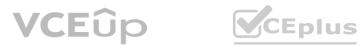

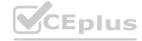

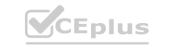

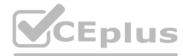

| 2. Start Network Utility tool by running: ./network_configuration                                                                                                    |
|----------------------------------------------------------------------------------------------------|
| 3. Change Values                                                                                                    |
| C.                                                                                                    |
| 1. Log into CVM using nutanix@192.168.5.254                                                                                                    |
| 2. CD to /root/Nutanix-network-crashcart/                                                                                                    |
| 3. Start Network Utility tool by running: ./network_configuration                                                                                                    |
| 4. Change Values                                                                                                    |
| D.                                                                                                    |
| 1. Log into CVM using nutanix@192.168.5.254                                                                                                    |
| 2. CD to /home/data/nutanix/nutanix-network-crashcart/                                                                                                    |
| 3. Start Network Utility tool by running: ./network_configuration                                                                                                    |
| 4. Change Values                                                                                                    |
| Answer: A                                                                                                    |
| Question 74                                                                                                    |
| Question 74  A customer is running out of storage in an ESXi cluster. The customer wants to add storage without paying for an additional hypervisor license.                                                                                              |
| Which option should the consultant recommend to meet the requirement?                                                                                                    |
| A. Convert the cluster to AHV to support storage-only node requirements.                                                                                                    |
| B. Select the storage-only checkbox during Foundation and then expand the cluster in Prism.                                                                                                    |
| C. Buy a new node to meet the requirements of the storage-only node specifications.                                                                                                    |
| D. Edit the factory_config.json file to configure the node as storage-only and then expand the cluster in Prism                                                                                                    |
| Answer: C                                                                                                    |
| Question 75                                                                                                    |
| A consultant creates a Nutanix cluster using the 10.10.10.0/24 network and VLAN 10. The customer creates a VM network inside the Prism using VLAN 20. The customer starts to create VMs but is unable to ping the default gateway from these new systems. |
| What is causing the issue?                                                                                                    |
| A. The CVM/hypervisor must be on an untagged VLAN.                                                                                                    |
| B. The switch port is not set up as a trunk.                                                                                                    |
| C. Only one VLAN is supported on AHV.                                                                                                    |

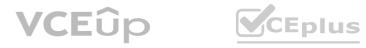

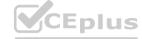

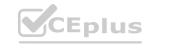

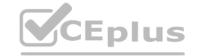

| D. | The C | VM/h | ypervisor | cannot use | the same | VLAN as | guest VMs. |
|----|-------|------|-----------|------------|----------|---------|------------|
|----|-------|------|-----------|------------|----------|---------|------------|

Answer: B

Question 76

An existing Nutanix customer has several clusters in production and is adding a new cluster. The customer wants to create an AHV cluster that has already been racked and powered on remotely, with the factory image, using Prism

Which step should the consultant take next?

A. Build the cluster with the Foundation Applet

B. Build the cluster with the Foundation VM.

C. Bare metal image the nodes with the Foundation VM.

D. Build the cluster with Foundation Central.

Answer: A

Question 77

A customer buys ultimate licensing and wants to use the built-in Nutanix software encryption on their new AHV cluster. The customer needs to create three storage containers and asks the consultant to complete the process as fast as possible.

In which order should the cluster be deployed?

WWW.VCEDIUS.io A. Create Cluster -> Install License Key -> Encrypt Cluster -> Create Storage Containers

B. Create Cluster -> Install License Key -> Create Storage Containers -> Encrypt Cluster

C. Create Cluster -> Encrypt Cluster -> Install License Key -> Create Storage Containers

D. Create Cluster -> Create Storage Containers -> Encrypt Cluster -> Install License Key

Answer: B

Question 78

A consultant is running Foundation. The cluster creation fails during the process. The host logs confirm that the nodes have been successfully imaged. The consultant decides to create the cluster manually.

Which command should the consultant use?

A. cluster -c IP\_CVM\_A, IP\_CVM\_B, IP\_CVM\_n

B. cluster create -s IP\_CVM\_A, IP\_CVM\_B, IP\_CVM\_n

C. cluster -s IP\_CVM\_A, IP\_CVM\_B, IP\_CVM\_n create\_manual

D. cluster -s IP\_CVM\_M, IP\_CVM\_B, IP\_CVM\_n create

Answer: B

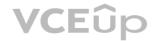

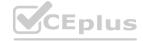

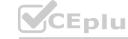

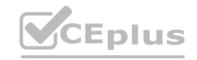

# www.VCEplus.io

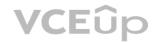

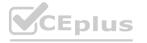

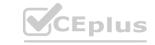